# **Essilor Phi | Optik Schnittstelle**

Schnittstelle zu einem Essilor Phi Tracer.

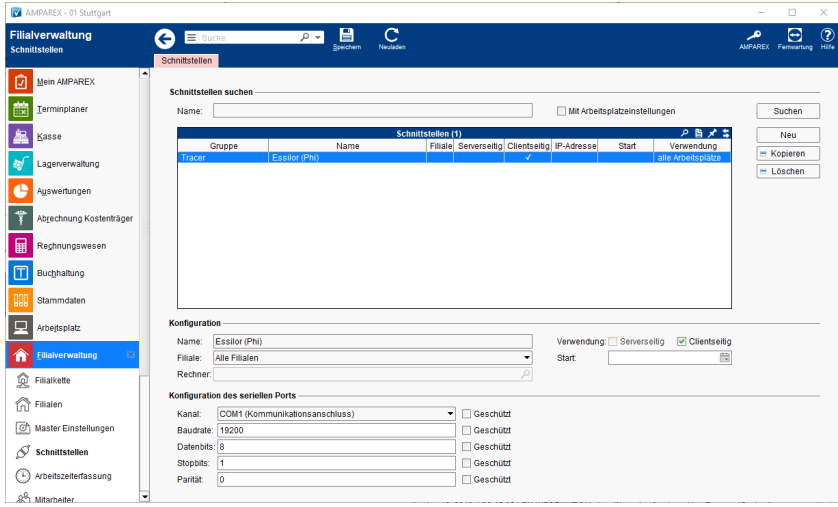

#### **Schnittstellen suchen**

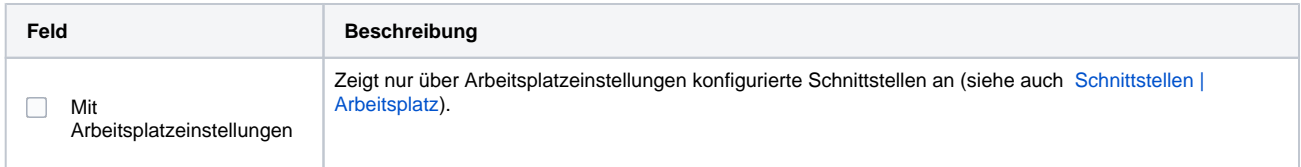

### **Konfiguration**

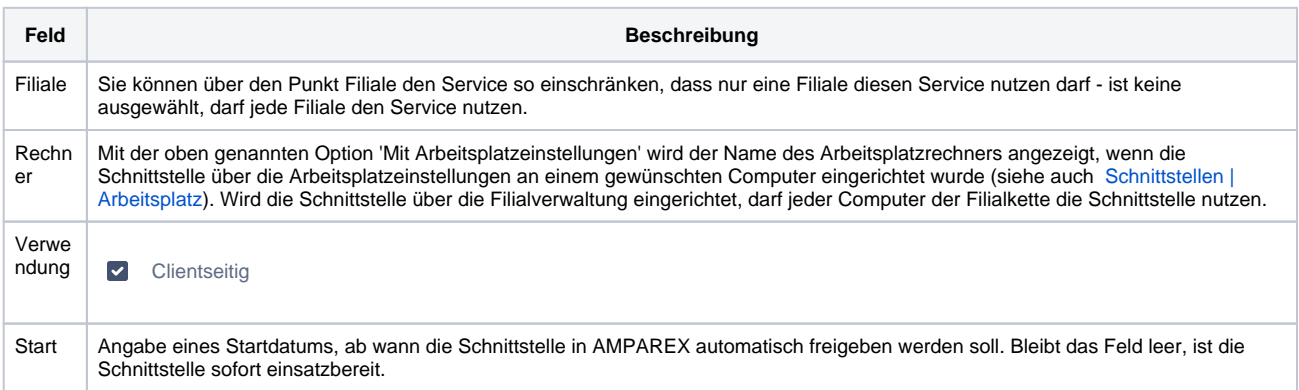

### **Details**

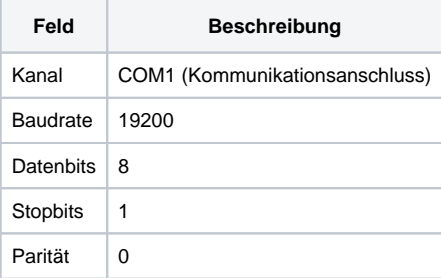

## Siehe auch ...

[Tracer | Optik Schnittstellen](https://manual.amparex.com/display/HAN/Tracer+%7C+Optik+Schnittstellen)

# **Essilor Phi | Optik Schnittstelle**